# МУНИЦИПАЛЬНОЕ БЮЛЖЕТНОЕ ОБШЕОБРАЗОВАТЕЛЬНОЕ УЧРЕЖДЕНИЕ «СРЕДНЯЯ ШКОЛА № 25 ИМ. ГЕРОЯ СОВЕТСКОГО СОЮЗА ГЕНЕРАЛ-ЛЕЙТЕНАНТА Л.М.КАРБЫШЕВА С КАЛЕТСКИМИ КЛАССАМИ»

### **ПРИКАЗ**

18.10.2023r.

No 577

## ГО ЗАТО Свободный

#### О введении ограничительных мер (карантина)

В соответствии с постановлением Главного государственного санитарного врача РФ от 28.01.2021 № 4 (ред. от 25.05.2022) "Об утверждении санитарных правил и норм СанПиН 3.3686-21 "Санитарно-эпидемиологические требования по профилактике инфекционных болезней». На основании постановления администрации № 531 от 26.09.2023 года «О проведении комплексных противознидемических (профилактических) мероприятий против гриппа и других респираторных вирусных инфекций в сезоне 2023-2024 учебного года в образовательных организациях»

### ПРИКАЗЫВАЮ:

1. Ввести ограничительные меры (карантин) и приостановить учебный процесс с 19.10.2023 года по 25.10.2023 года в связи с превышением порога заболеваемости ОРВИ в следующем классе:

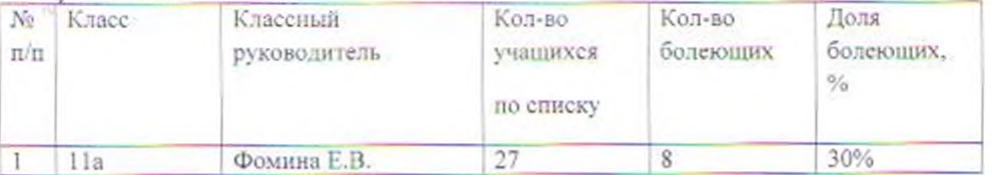

2. Началом учебного процесса для обучающихся 11а класса считать 26.10.2023г.

3. Усилить противоэпидемический режим. Провести дезинфекцию и кварцевание кабинетов Ответственным назначить заместителя директора по АХР

4. Отменить проведение массовых мероприятий в 1-11-х классах.

5. Информировать родителей 1-11-х классов о введении ограничительных мер (карантина) в 11а классе и профилактических мер защиты от гриппа и ОРВИ. Ответственными назначить классных руководителей 1-11-х классов.

6. Осуществлять реализацию Основной образовательной программы среднего общего образования в 11а классе с применением дистанционных образовательных технологий, согласно расписанию. Ответственными назначить классных руководителей и учителей предметников.

7. Работникам и обучающимся строго соблюдать правила личной гигиены.

8. Информировать родителей 1-11-х классов о том, что посещение школы после отсутствия учащегося без уважительной причины возможно только при наличии медицинской справки о состоянии здоровья, которую можно получить в ГБУ СО «Городская больница ЗАТО Свободный». Ответственными назначить классных руководителей 1-11-х классов.

9. Секретарю учебной части довести настоящий приказ до сведения указанных в нем лиц. 10. Контроль за исполнением приказа оставляю за собой.

И.о. директора МБОУ «СШ № 25»

Al A.P. AHAPPEERA<br>Mr Pouvera E.B.